# การเชื่อมต่อเครื่องมือรังวัดแบบอิเล็กทรอนิกส์กับคอมพิวเตอร์แบบพกพาเพื่อการเก็บข้อมลภาคสนาม

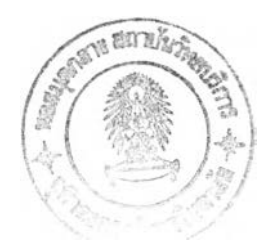

### นายศักดิ'ชย กำธรพิพัฒนกุล

วิทยานิพนธ์นีเปีนส่วนหนึ่งของการศึกษาตามหลักสูตรปริญญาวิทยาศาสตรมหาบัณฑิต สาขาวิชาระบบสารสนเทศปริภูมิทางวิศวกรรม ภาควิชาวิศวกรรมสำรวจ คณะวิศวกรรมศาสตร์ จุฬาลงกรณ์มหาวิทยาลัย ปีการศึกษา 2547 ISBN 974-17-6504-5 ลิขสิทธ์ของจุฬาลงกรณ์มหาวิทยาลัย

2 *Q.&*

#### CONNECTION OF ELECTRONIC SURVEY INSTRUMENT AND PERSONAL DIGITAL ASSISTANT FOR FIELD DATA COLLECTION

Mr. Sakchai Kamthonpipatkul

A Thesis Submitted in Partial Fulfillment of the Requirements for the Degree of Master of Science in Spatial Information System in Engineering Department of Survey Engineering Faculty of Engineering Chulalongkom University Academic Year 2004 ISBN 974-17-6504-5

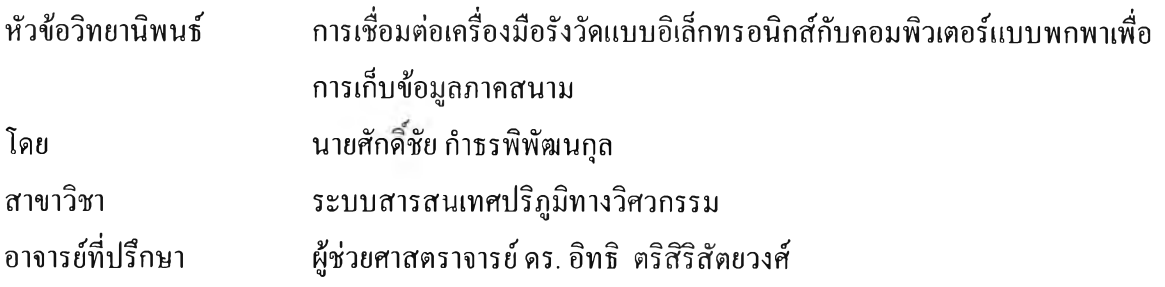

คณะวิศวกรรมศาสตร์ จุฬาลงกรณ์มหาวิทยาลัย อนุมัติให้นับวิทยานิพนธ์ฉบับนี้เป็นส่วน หนึ่งของการศึกษาตามหลักสูตรปริญญามหาบัณฑิต

 $\mathscr{D}$ 

(ศาสตราจารย์ดร. ดิเรก ลาวัณย์ศิริ)

คณะกรรมการสอบวิทยานิพนธ์

 $\cancel{p}$ 

 $\chi$ 

(รองศาสตราจารย์ ดร.ชูเกียรติ วิเชียรเจริญ)

อาจารย์ที่ปรึกษา

(ผู้ช่วยศาสตราจารย์ ดร. อิทธิ ตริสิริสัตยวงศ์)

กรรมการ

(รองศาสตราจารย์ สวัสดีชัย เกรียงไกรเพชร)

 $\overline{\phantom{a}}$   $\overline{\phantom{a}}$   $\overline{\$ 

(ผู้ช่วยศาสตราจารย์ดร. บรรเจิด พละการ)

สักค'ชัย กำธรพิพัฒนกุล: การเชื่อมต่อเครื่องมือรังวัดแบบอิเล็กทรอนิกส์กับคอมพิวเตอร์แบบ พกพาเพื่อการเก็บข้อมูลภาคสนาม (CONNECTION OF ELECTRONIC SURVEY INSTRUMENT AND PERSONAL DIGITAL ASSISTANT FOR FIELD DATA COLLECTION) อ. ที่ปรึกษา : ผศ.ดร. อิทธิ ตริสิริสัตยวงศ์, 101 หน้า, ISBN 974-17-6504-5

การศึกษาครั้งนี้เป็นการนำเอาเครื่องคอมพิวเตอร์แบบพกพามาเชื่อมต่อเครื่องมือรังวัดแบบ อิเล็กทรอนิกส์ ได้แก่ เครื่องรับสัญญาณจีพีเอส เครื่องวัดระยะทาง และกล้องส่องทางไกลพร้อมเข็ม ทิศเพื่ออ่านค่ารังวัดโดยตรง โดยใช้ซอฟต์แวร์เชิงพาณิชย์ Arc Pad มาพัฒนาโปรแกรมเพิ่มเติมเพื่อใช้ ช่วยในการเก็บข้อมูลในภาคสนาม แล้วทำการเก็บข้อมูลจริงในภาคสนาม 3 กรณีคือ 1) สำรวจข้อมูล แผนที่ฐานของการไฟฟ้านครหลวง 2) สำรวจข้อมูลข้อเที่จจริง และ 3) งานตรวจสอบจุดควบคุมภาพ ถ่าย เพื่อวิเคราะห์ถึงความเหมาะสมและความคุ้มค่าและข้อจำกัดในการนำเครื่องคอมพิวเตอร์ชนิดพก พามาทำงานในภาคสนาม

สำหรับงานสำรวจข้อมูลแผนที่ฐานเลือกพืนที่บริเวณหมู่บ้านมัณฑนา จังหวัดนนทบุรี และ ภายในจุฬาลงกรณ์มหาวิทยาลัย สำหรับพื้นที่ทดสอบงานสำรวจข้อเท็จจริง (Ground Truth) และงาน ตรวจสอบจุดควบคุมภาพถ่ายอยู่ในพืนที่อำเภอแกลงและอำเภอบ้านค่าย จังหวัดระยอง จากการศึกษา พบว่าในการนำเอาเครื่องคอมพิวเตอร์แบบพกพามาเก็บข้อมูลในภาคสนามแทนระบบดั้งเดิมที่ใช้ กระดาษในการบันทึกข้อมูล สามารถลดขั้นตอนการทำงานที่ซํ้าซ้อนในการนำเข้าข้อมูลในสำนักงาน ประหยัดเวลาและค่าใช้จ่าย ผลการทดสอบในกรณีศึกษาทัง 3 กรณี พบว่ากรณีที่ 1) ในการจัดซื้อเครื่อง คอมพิวเตอร์แบบพกพามาแทนระบบดั้งเดิม พบว่าจุดคุ้มทุนมีค่าเท่ากับ 1 ปี 1 เดือน ในกรณีที่ 2) และ 3) พบว่า ข้อมูลที่สำรวจได้มีคุณภาพเท่ากับวิธีการแบบดั้งเดิม แต่จะได้ผลตอบแทนที่ไม่สามารถจับ ต้องได้ ได้แก่ ผู้สำรวจสามารถเห็นผลลัพธ์บนหน้าจอคอมพิวเตอร์ สามารถตรวจสอบผลการนำเข้าได้ ทันที ทำให้มีความมั่นใจมากฃึน

ในการทดสอบการทำงานจริงในภาคสนามพบว่าเครื่องคอมพิวเตอร์แบบพกพามาตรฐานที่ใช้ ทดสอบยังมีจุดอ่อนในเรื่องของความบอบบาง ยังไม'สามารถใช้งานในสภาพภูมิอากาศได้ทุกสถาน การณ์ ดังบันหากมีการลงทุนจัดคอมพิวเตอร์แบบพกพาชนิด Rugged เพื่อให้สามารถใช้งานได้คงทน ฃึน ซึ่งจะต้องลงทุนเพิ่มขึน จากการศึกษาพบว่าจุดคุ้มทุนจะนานขึ้นเป็น 2 ปี 2 เดือน

ภาควิชา<u>.....วิศวกรรมสำรวจ ..............................</u>.ลายมือชื่อนิสิต<sub>....</sub> สาขาวิชา<u>... ระบบสารสนเทศปริภูมิทางวิศวกรรม</u> ลายมือชื่ออาจารย์ที่ปรึกษา ปีการศึกษา..2547.............................

#### # # 4470562321: MAJOR SPATIAL INFORMATION SYSTEM IN ENGINEERING **KEYWORD:** PDA, FIELD DATA COLLECTION, MOBILE GIS

SAKCHAI KAMTHONPIPATKUL: CONNECTION OF ELECTRONIC SURVEY INSTRUMENT AND PERSONAL DIGITAL ASSISTANT FOR FIELD DATA COLLECTION. THESIS ADVISOR: ASST. PROF. DR. ITTHI TRISIRISATAYAWONG, 101 pp., ISBN 974-17-6504-5

This research studies the connection of PDA (Personal Digital Assistant) with three types of electronic survey i.e. GPS receiver, laser range finder and laser binocular for direct intake of the measurements. Application programs are developed on ArcPad, a commercial GIS software package, to assist the field data collection. The suitability, worthiness and limitation of the systems are evaluated on three case studies i.e. 1) landbase updating for MEA (Metropolitan Electricity Authority) 2) ground truth survey for ASTER image supervised classification and 3) photo control checking for georeferencing the same ASTER image in case study two.

This research selectes Mantana residential village in Nonthaburi and Chulalongkom University as two test areas for the first case study. The second and the third case studies are carried out in amphoe Glaeng and Bankai in Rayong province. It is found that employing PDA reduces duplication of data input in the office and consequently save time and cost. The evaluation results show that for the first case study, replacing the existing paper-based procedure by deploying 10 PDA-base systems reaches break-event point in thirteen months. For case study two and three, the PDA-based system provides no obvious tangible benefit. However, the system does generate intangible benefit in the form of user confidence as they are able to see and verify measurements on computer screen immediately after taking.

The case studies reveal weakness of standard PDA as non all-weather equipment and thus not suitable for field data collection particularly in rough environment. The system based on rugged PDA is more appropriate but also more costly. The evaluation in case study one shows that it would need twenty six months to break even.

Department.....Survey.Engineering.................................Student's signature.  $\partial M \partial \partial L$ Field of study. Spatial Information System in Engineering. Advisor's signature. Academic year...2.0.04...................................

#### **กิตติกรรมประกาศ**

้วิทยานิพนธ์ฉบับนี้สำเร็จสมบูรณ์ได้ด้วยความปรารถนาดี และความกรุณาของบุคคลต่างๆ ผู้วิจัยขอขอบคุณ ผศ.ดร.อิทธิ ตริสิริสัตยวงศ์ อาจารย์ที่ปรึกษาที่กรุณาให้แนวคิดและคำแนะนำใน การดำเนินงานวิจัย ตลอดจน**แก้!**เญหาต่างๆ อันเป็นประโยชน์อย่างยิ่งต่องานวิจัย**นี้** ขอขอบพระคุณ คณาจารย์ในภาควิชาวิศวกรรมสำรวจทุกท่านที่ได้ให้ความรู้ในด้านวิศวกรรมสำรวจ ตลอดจนให้ ความรู้ในด้านวิชาการอันเป็นประโยชน์

อนึ่งผู้ทำการวิจัยขอขอบพระคุณ คุณถนอม ปีญญาทรานนท์ รองผู้อำนวยกองสารสนเทศ แผนที่ระบบไฟฟ้า คุณนันทวรรณ ธรรมวิไลรัตน์ นักประมวลผลข้อมูล 8 คุณนิรันดร รุ่งโรจน์ หัว หน้ากลุ่มงานสำรวจและปรับปรุงแผนที่ระบบไฟฟ้า ของฝ่ายแผนผังและอุปกรณ์งานจำหน่าย การ ไฟฟ้านครหลวง วัดเลียบ ที่ได้ให้ความอนุเคราะห์ช่วยเหลือด้านข้อมูลต่างๆ ได้แก่ วิธีการทำงาน ปรับปรุงแผนที่ฐาน จำนวนพนักงาน เป็นด้น สำหรับประกอบการทำวิทยานิพนธ์

สุดท้ายขอขอบคุณบริษัท จีไอเอส ดาต้า จำกัด ที่ได้ให้โอกาสศึกษาต่อระดับปริญญาโท สนับสนุนและเอือเฟ้อเครื่องมือรังวัดอิเล็กทรอนิกส์และแผนที่ภูมิประเทศมาตราส่วน 1:20,000 พืน ที่บริเวณที่ใช้ศึกษาการสำรวจข้อเท็จจริงและพื้นที่บริเวณที่ใช้สำรวจจุดควบคุมภาพถ่ายเพื่อแปลง ค่าพิกัดสำหรับทำการทดสอบในงานวิจัยในครั้งนี้

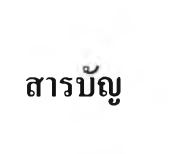

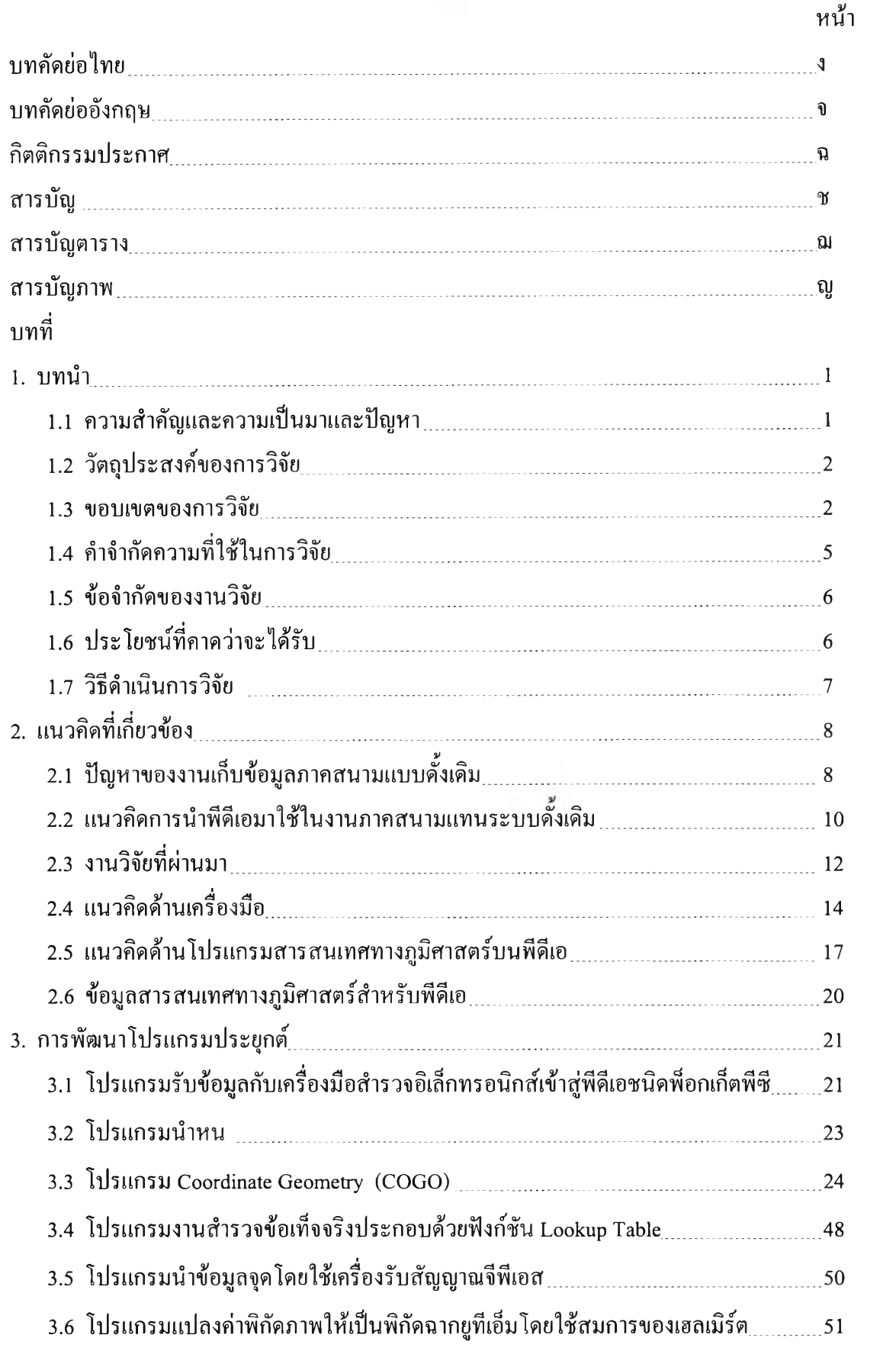

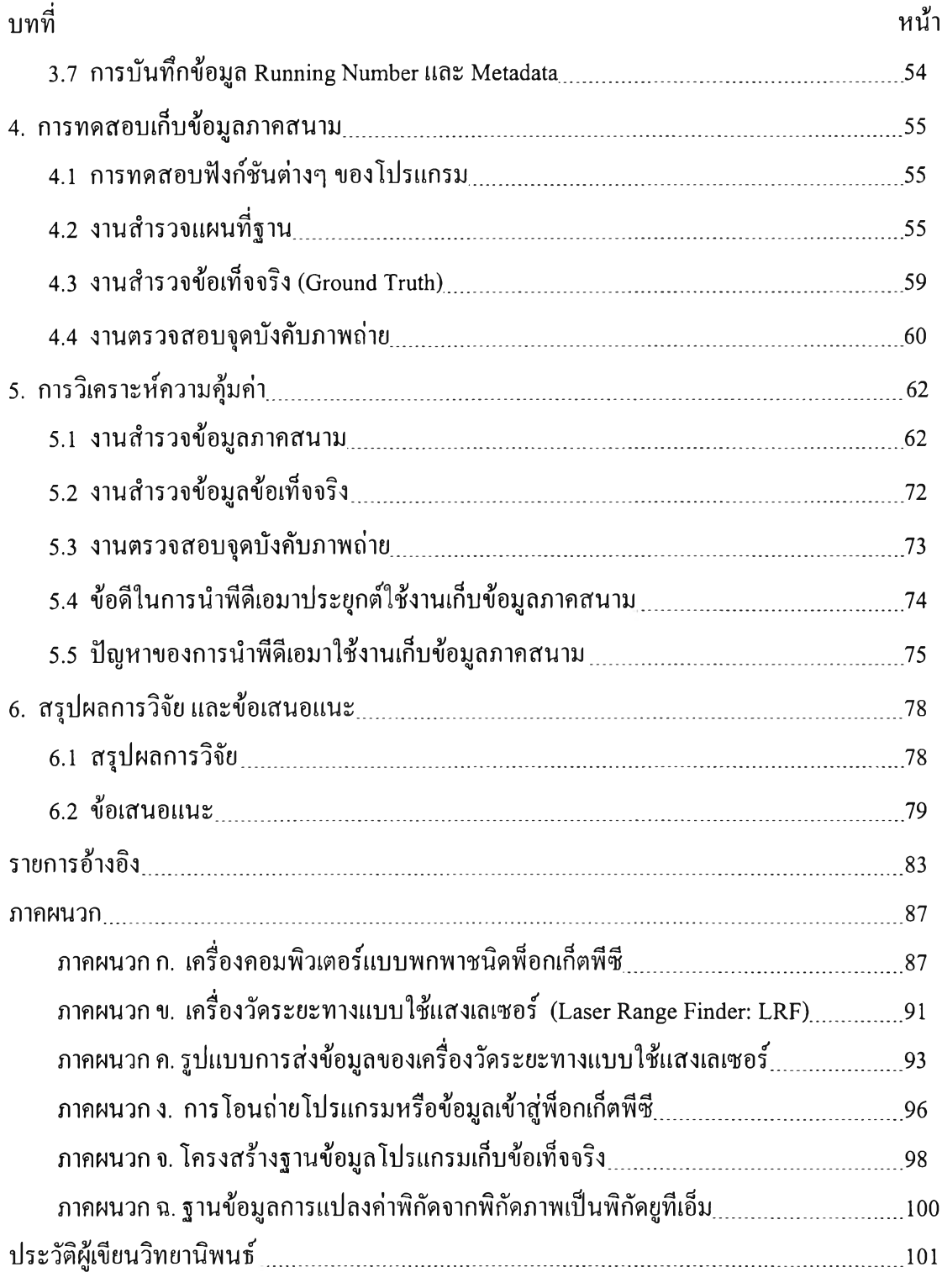

## สารบัญ (ต่อ)

# **สารบญตาราง**

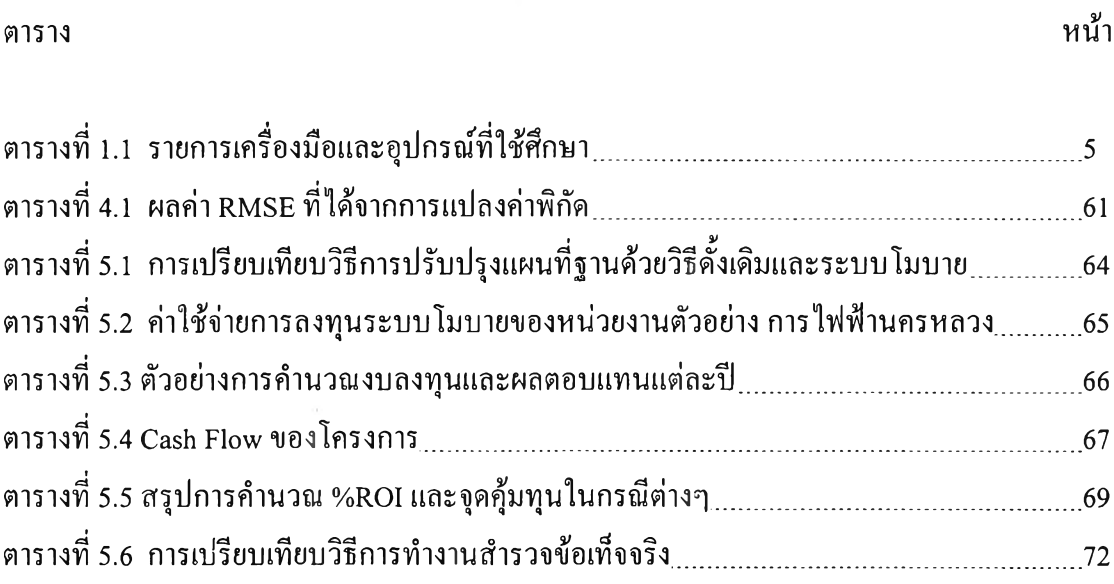

## สารบัญภาพ

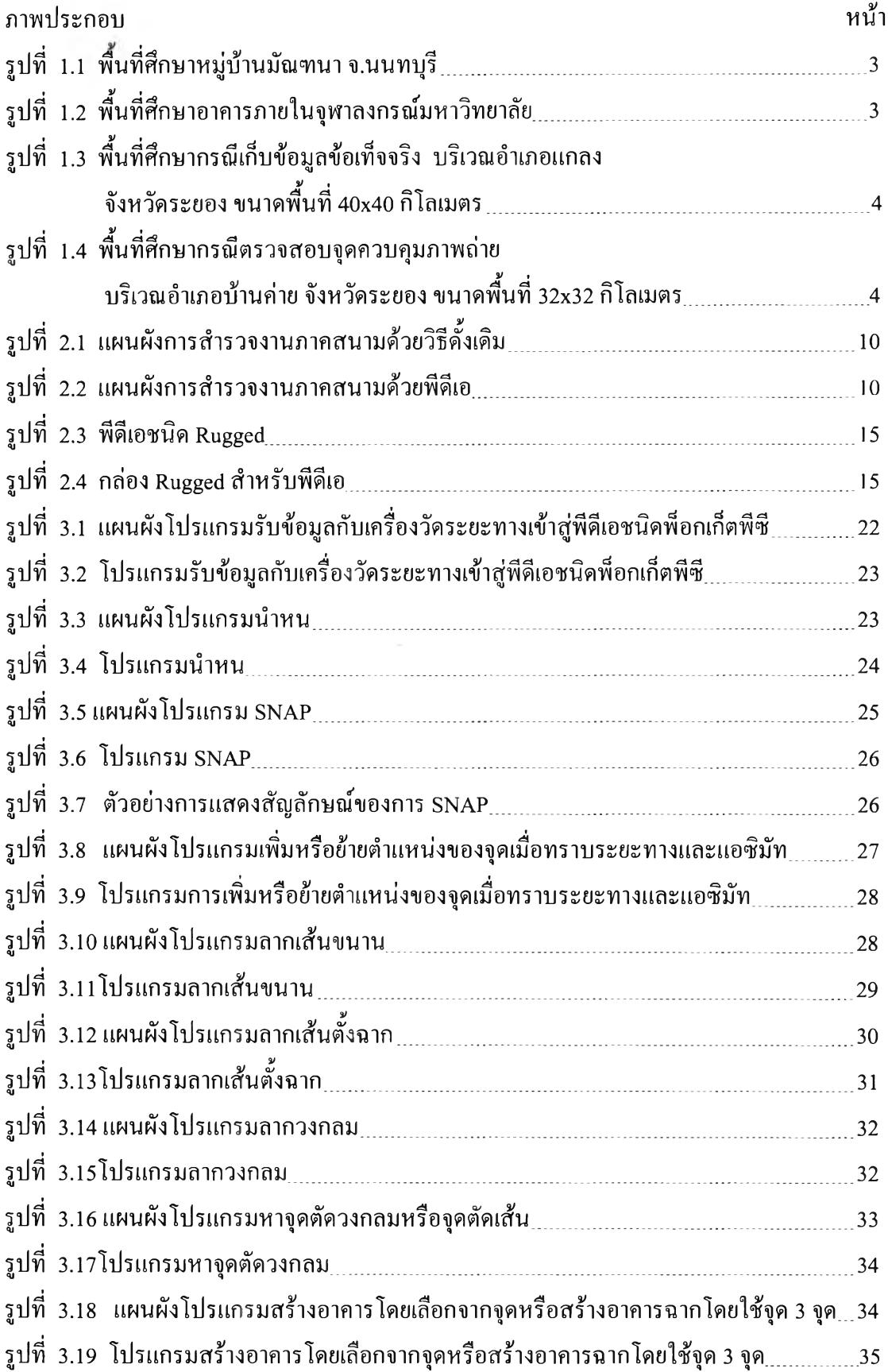

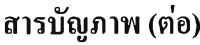

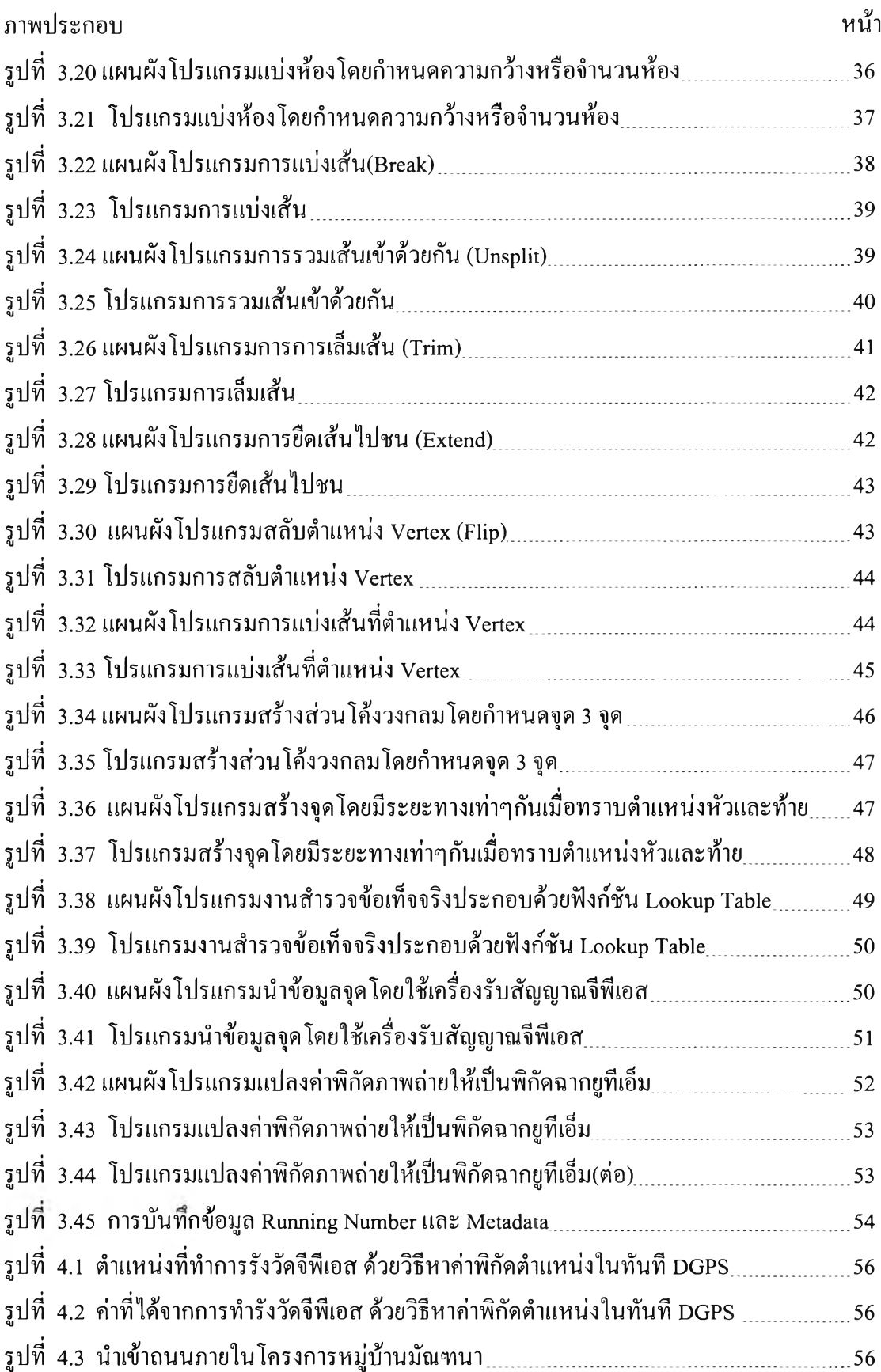

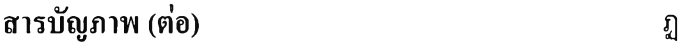

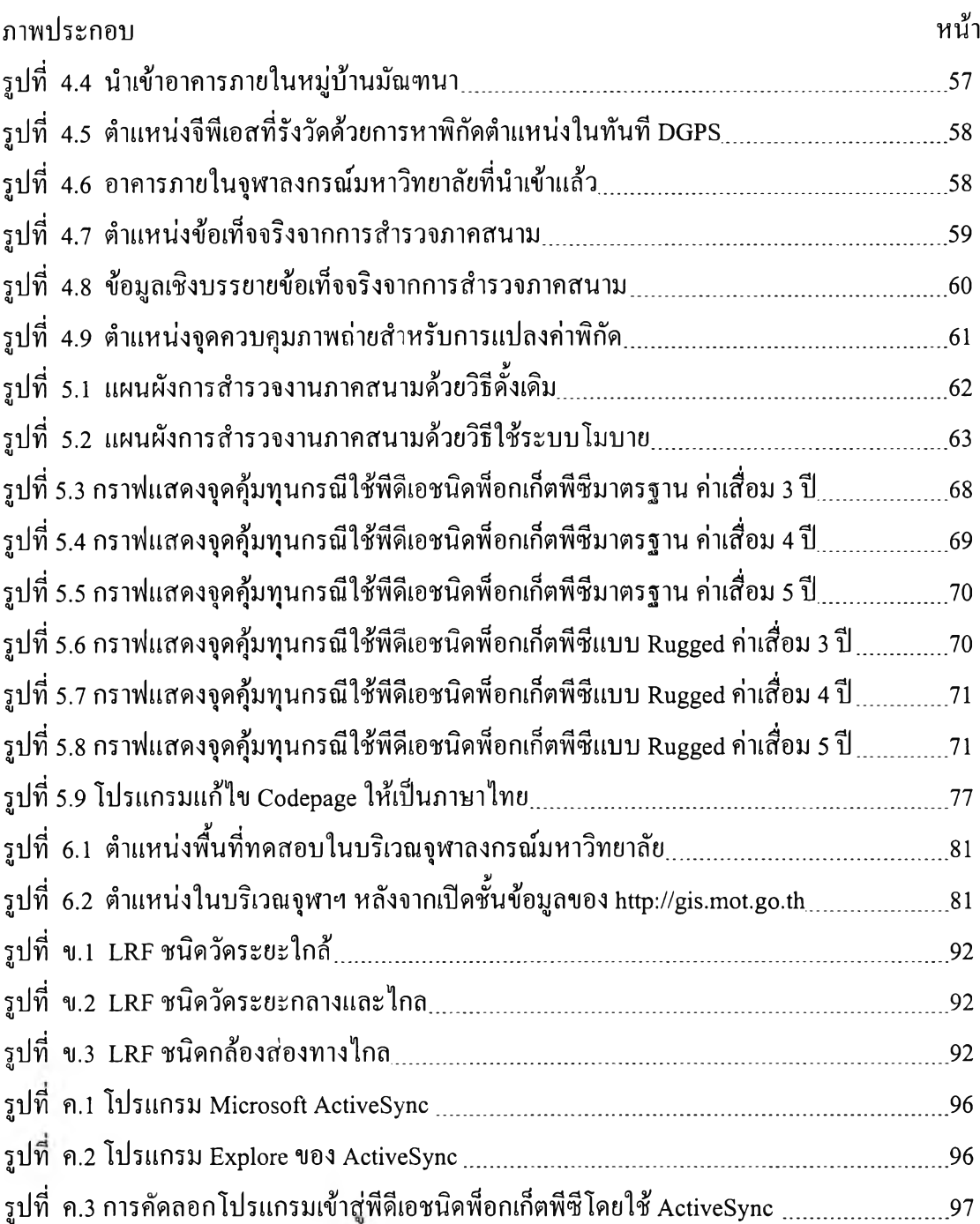